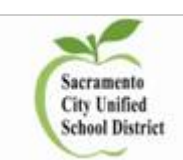

## How to Create a Campus Portal Account

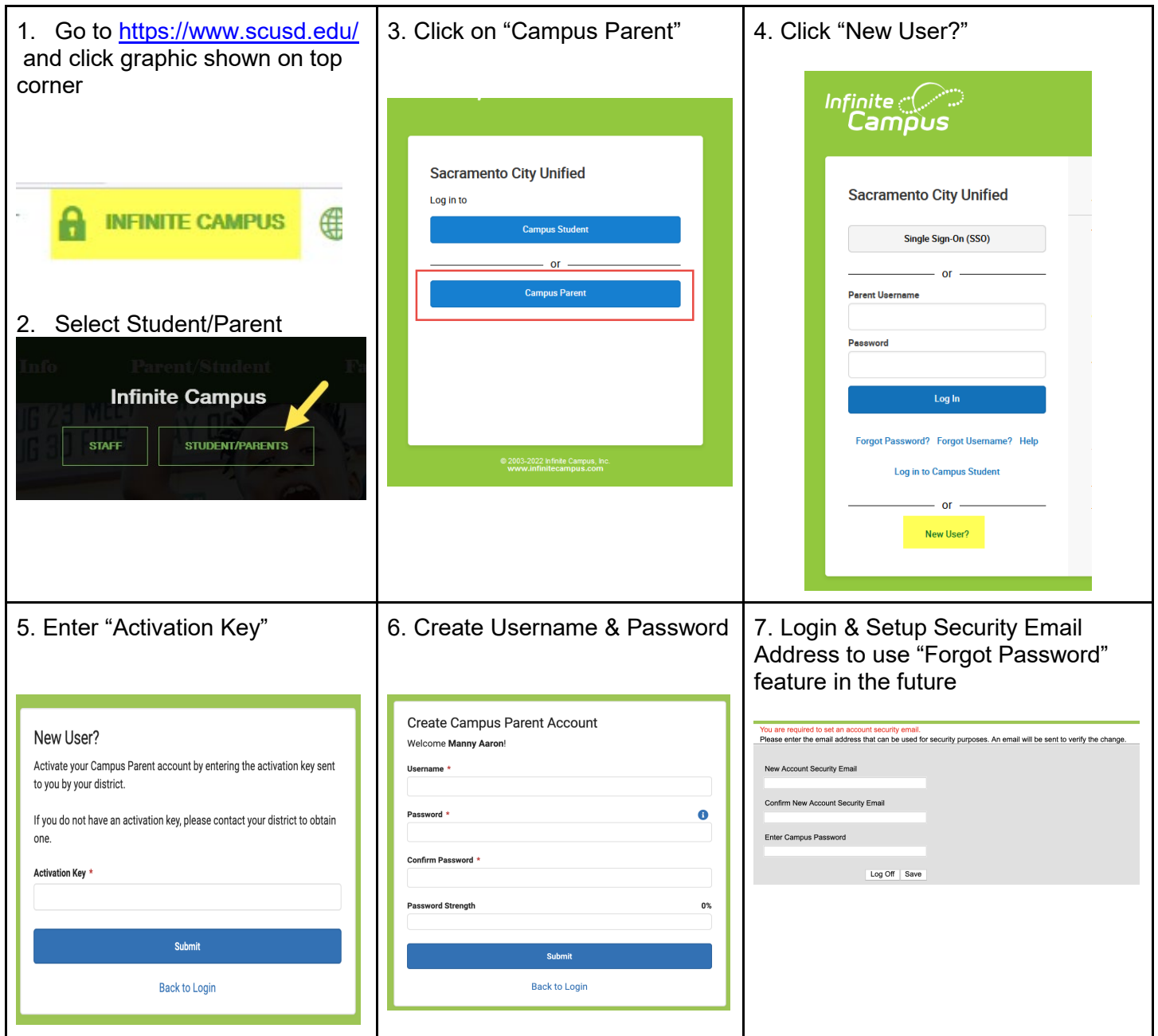

For more assistance, please contact your school site.